## ISA 563: Fundamentals of Systems Programming

#### Complex Data Types

#### Jan. 29, 2013

## **Outline**

- Recall primitive data types
- Explore complex data types
	- struct
	- enum
	- union
	- bit fields

# Primitive Types

- char, int, float, double
- Fine for basic primitive types
- Building blocks for more complex types that we will discuss

## Complex Types

- What about a type that
	- has multiple dimensions or properties
	- are aggregates of primitive types
- Storage model doesn't work very well
	- how do you store a complex type in 1 32-bit memory cell
		- you don't (usually)

#### Example: represent an MP3

- A simple int does not cut it
- Multiple properties about 1 single logical entity

/\* some properties for an MP3 \*/ char file\_name $[256] = \{0\}$ ; char audio name $[256] = \{0\}$ long length  $= 0;$ int bit\_rate =  $144$ ; // kbps

## Repeating Properties

- Will "run out" of variable names
- Parallel maintenance of data
- Need a template for this logical collection of data

### A Structure (struct keyword)

• Collection of logically-related data

```
struct mp3_audio
\{ char file_name[256];
   char audio_name[256];
   long length;
   int bit_rate;
  char data[1000000];
}
```
#### Enumerations

- A way to declare a set of constants
- Has scope

enum days {MON, TUES, WED, THUR, FRI, SAT, SUN};

enum months  $\{Jan = 1, Feb, Mar, Apr, May, Jun,$ Jul, Aug, Sept, Oct, Nov, Dec};

enum {FALSE=0, TRUE, false=0, true=1};

### Unions

• Like a struct, but has multiple personalities depending on context:

```
union pet
{
   char cat;
   int bird;
   float turtle;
}
```
### Struct vs. Union

- Struct contains all things at once
	- distinct cells allocated for all members
- Union
	- memory allocated for the largest member
	- union instance is treated as only 1 member at a "time"
	- programmer must keep track
	- size depends on the largest member

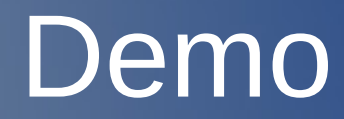

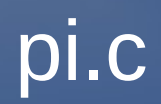

# typedef

```
typedef union _packet_flags
{
   int tcp_opts;
   short udp_opts;
   char open_opts;
} PacketFlags;
typedef struct _packet
{
   Header header;
   PacketFlags flags;
   Payload payload;
  struct _packet* _next;
} Packet;
```